## **Custom field - CRM Contact**

You can display CRM contacts in the issue in the custom field type "Contact CRM" or "Contacts CRM".

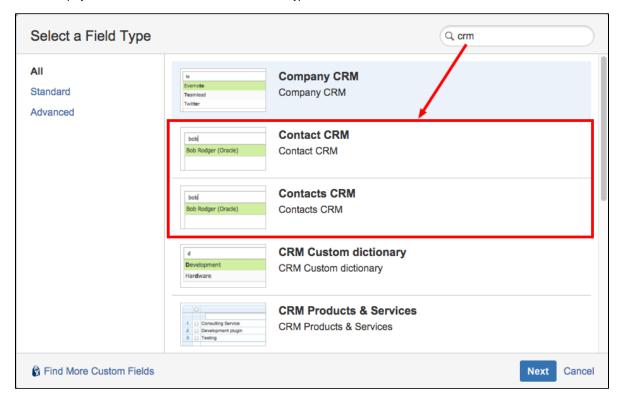

And you choose the field for searching for contacts:

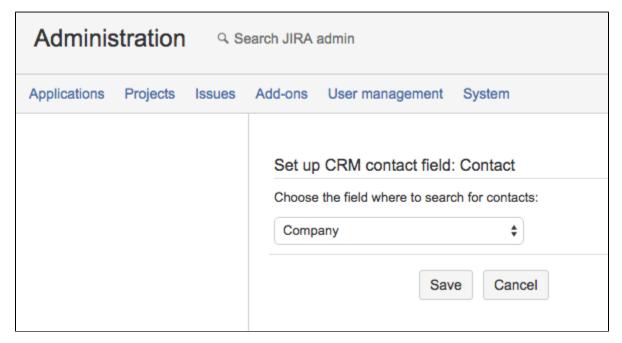

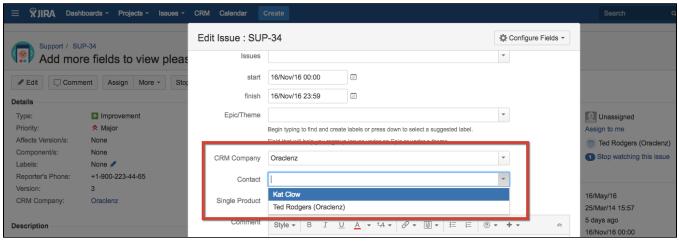

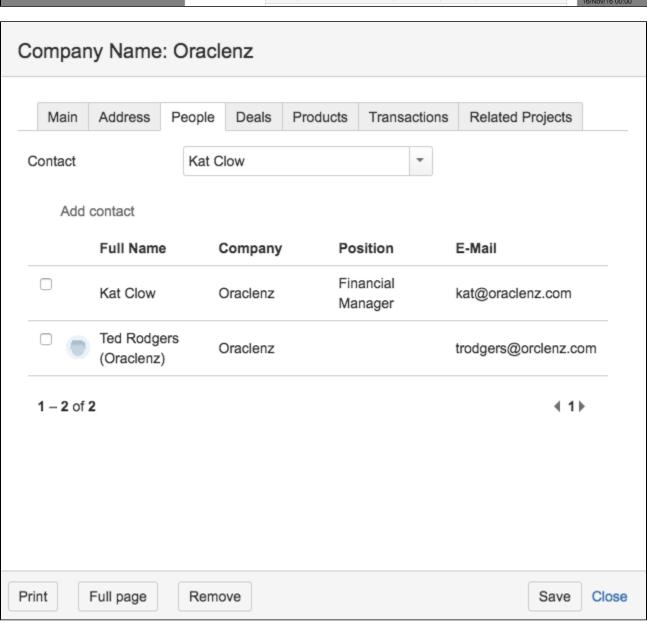